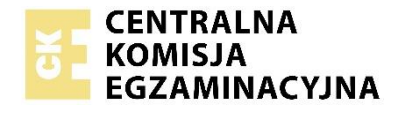

Arkusz zawiera informacje prawnie chronione do momentu rozpoczęcia egzaminu.

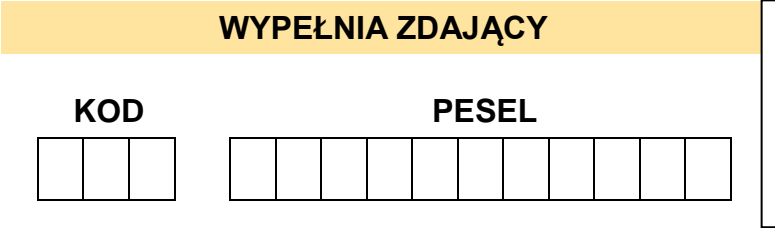

*Miejsce na naklejkę. Sprawdź, czy kod na naklejce to*  **E-100**. *Jeżeli tak – przyklej naklejkę. Jeżeli nie – zgłoś to nauczycielowi.*

## **Egzamin maturalny** *Formuła 2015*

**HISTORIA MUZYKI Poziom rozszerzor** 

*Symbol arkusza* **<sup>E</sup>**HMP-R0-**100**-2405

> **WYPEŁNIA ZESPÓŁ NADZORUJĄCY**

> > dostosowania zasad oceniania.

Uprawnienia zdającego do:

## DATA: **16 maja 2024 r.**

GODZINA ROZPOCZĘCIA: **14:00**

### CZAS TRWANIA: **180 minut**

LICZBA PUNKTÓW DO UZYSKANIA: **60**

#### **Przed rozpoczęciem pracy z arkuszem egzaminacyjnym**

- **1.** Sprawdź, czy nauczyciel przekazał Ci **właściwy arkusz egzaminacyjny**, tj. arkusz we **właściwej formule**, z **właściwego przedmiotu** na **właściwym poziomie**.
- 2. Jeżeli przekazano Ci **niewłaściwy** arkusz natychmiast zgłoś to nauczycielowi. Nie rozrywaj banderol.
- 3. Jeżeli przekazano Ci **właściwy** arkusz rozerwij banderole po otrzymaniu takiego polecenia od nauczyciela. Zapoznaj się z instrukcją na stronie 2.

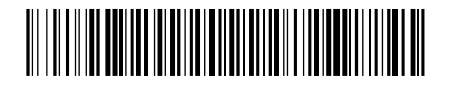

#### **Instrukcja dla zdającego**

- 1. Sprawdź, czy arkusz egzaminacyjny zawiera 19 stron (zadania 1–16), *Przykłady nutowe do wybranych zadań* oraz płytę z nagraniami. Ewentualny brak zgłoś przewodniczącemu zespołu nadzorującego egzamin.
- 2. Na pierwszej stronie arkusza oraz na karcie odpowiedzi wpisz swój numer PESEL i przyklej naklejkę z kodem.
- 3. Rozwiązania i odpowiedzi zapisz w miejscu na to przeznaczonym przy każdym zadaniu.
- 4. Do wybranych zadań dołączono przykłady dźwiękowe nagrane kolejno na płycie. Te zadania oznaczone są w arkuszu znakiem  $\odot$ .
- 5. Wykaz przykładów dźwiękowych zamieszczono na 4 stronie.
- 6. Przykłady nutowe do wybranych zadań, oznaczonych znakiem **♪**, znajdują się w *Przykładach nutowych do wybranych zadań*. Przed zapoznaniem się z nagraniami i zapisem nutowym przeczytaj uważnie treść poleceń.
- 7. Pisz czytelnie. Używaj długopisu/pióra tylko z czarnym tuszem/atramentem.
- 8. Nie używaj korektora, a błędne zapisy wyraźnie przekreśl.
- 9. Nie wpisuj żadnych znaków w części przeznaczonej dla egzaminatora.
- 10. Pamiętaj, że zapisy w brudnopisie nie będą oceniane.

**Zadania egzaminacyjne są wydrukowane na następnych stronach.**

#### **WYKAZ PRZYKŁADÓW DŹWIĘKOWYCH**

#### **Zadanie 2.**

Przykład 1. – ścieżka 1.

Przykład 2. – ścieżka 2.

#### **Zadanie 5.**

Przykład 1. – ścieżka 3.

Przykład 2. – ścieżka 4.

#### **Zadanie 6.** – ścieżka 5.

**Zadanie 9.** – ścieżka 6.

**Zadanie 11.** – ścieżka 7.

**Zadanie 13.** – ścieżka 8.

#### **Zadanie 1. (0–1)**

**Wybierz i zaznacz nazwę gatunku związanego z kulturą starożytnej Grecji i należącego do liryki, który pełnił funkcję pieśni żałobnej, śpiewanej najczęściej z towarzyszeniem aulosu.**

oda hymn elegia tragedia

#### **Zadanie 2.**

Zapoznaj się z fragmentami dwóch nagrań – sekwencji *O virga ac diadema* Hildegardy z Bingen (przykład 1. – ścieżka 1.) i utworu inspirowanego tą sekwencją w interpretacji zespołu Adama Bałdycha (przykład 2. – ścieżka 2.).

#### **Zadanie 2.1. (0–1)**

**Wymień dwie cechy muzyki Hildegardy z Bingen, które stały się źródłem inspiracji dla zespołu Adama Bałdycha.**

1. ............................................................................................................................................. 2. .............................................................................................................................................

#### **Zadanie 2.2. (0–1)**

**Podaj nazwy dwóch form śpiewów chorałowych innych niż sekwencja.**

#### **Zadanie 3. (0–2)**

**Oceń prawdziwość podanych informacji. Zaznacz P, jeśli informacja jest prawdziwa, albo F – jeśli jest fałszywa.**

.................................................................................................................................................

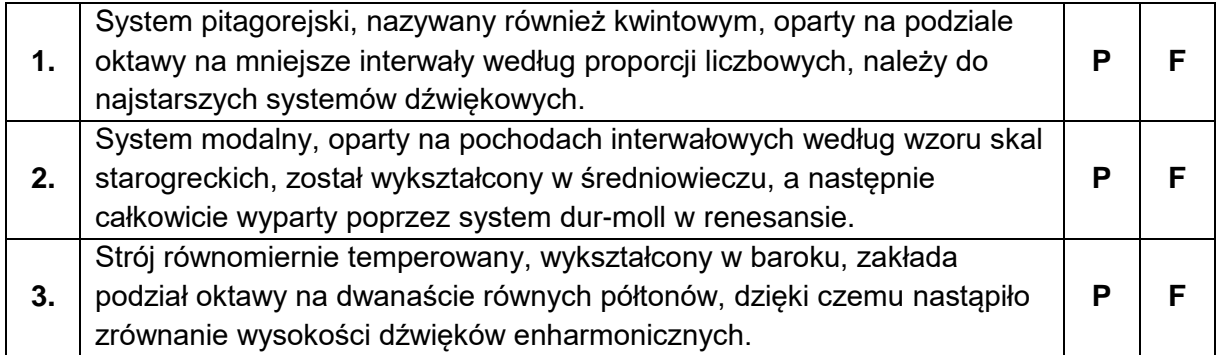

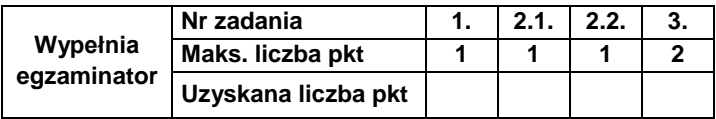

#### **Zadanie 4.**

Poniższa ilustracja – fragment obrazu Caravaggia – jest związana z renesansową praktyką wykonawczą. Przedstawia postać grającą na instrumencie i księgę głosową pieśni Jacques'a Arcadelta *Vous savez que je vous aime et vous adore (Wiesz, że cię kocham i uwielbiam)*.

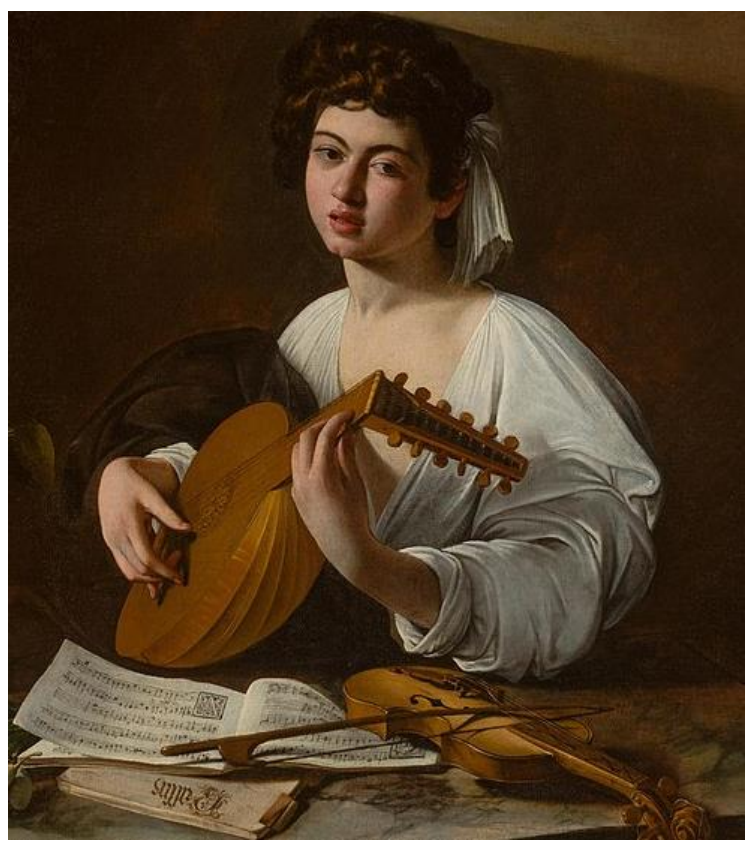

www.hermitagemuseum.org

**Zadanie 4.1. (0–1) Podaj nazwy dwóch instrumentów widocznych na ilustracji.**

Nazwy instrumentów: ...............................................................................................................

#### **Zadanie 4.2. (0–1)**

**Określ funkcję instrumentu, na którym gra postać przedstawiona na ilustracji, w kontekście praktyki wykonawczej muzyki wokalnej renesansu.**

................................................................................................................................................. ................................................................................................................................................. .................................................................................................................................................

#### **Zadanie 5.**

Zapoznaj się z nagraniem fragmentów dwóch utworów, z których każdy reprezentuje inną formę wokalną (przykład 1. – ścieżka 3., przykład 2. – ścieżka 4.).

#### **Zadanie 5.1. (0–1)**

**Zapisz nazwę formy wokalnej zaprezentowanej w każdym nagraniu. Nazwy form wybierz spośród poniższych.** 

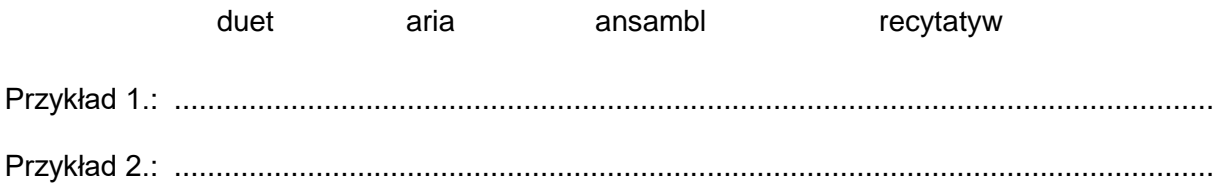

#### **Zadanie 5.2. (0–1)**

**Podaj nazwę epoki, w której powstały zaprezentowane utwory, i wymień jedną cechę muzyki tej epoki obecną w obu przykładach.**

Nazwa epoki: ..................................................................

Muzyczna cecha epoki: ...........................................................................................................

#### **Zadanie 5.3. (0–2)**

**Opisz funkcję dramaturgiczną każdej z zaprezentowanych form w konstrukcji scenicznego gatunku muzyki wokalno-instrumentalnej. Podaj nazwę tego gatunku.**

Przykład 1.

.................................................................................................................................................

.................................................................................................................................................

Przykład 2.

.................................................................................................................................................

.................................................................................................................................................

Nazwa gatunku: ................................................................

#### **Zadanie 5.4. (0–1)**

**Napisz nazwy dwóch innych gatunków muzyki wokalno-instrumentalnej, w których występują formy zaprezentowane w przykładach 1. i 2.**

………………………………………………. ………………………………………………..

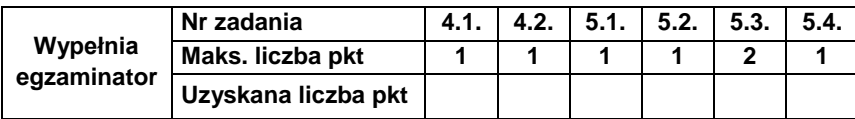

#### **Zadanie 6. ♪**

Zapoznaj się z zapisem nutowym i z nagraniem końcowego fragmentu drugiej części *Symfonii G-dur* Hob.I: 100 *"*Wojskowej*"* Józefa Haydna (ścieżka 5.)*.* Zapis nutowy utworu znajduje się w *Przykładach nutowych do wybranych zadań*.

#### **Zadanie 6.1. (0–1)**

**Podaj dwie cechy wysłuchanego fragmentu** *Symfonii G-dur***, które uzasadniają "militarny" charakter utworu.**

1. ............................................................................................................................................. 2. .............................................................................................................................................

#### **Zadanie 6.2. (0–1)**

**Napisz, jaką nazwą wyróżnia się ostatnich dwanaście symfonii Haydna, wśród których znajduje się** *Symfonia G-dur* **Hob.I: 100 "Wojskowa".**

.................................................................................................................................................

#### **Zadanie 7. (0–2)**

Przykład nutowy zaprezentowany w zadaniu przedstawia rodzaj akompaniamentu typowego dla muzyki fortepianowej klasycyzmu. Nazwa tego typu akompaniamentu pochodzi od nazwiska włoskiego kompozytora I połowy XVIII wieku.

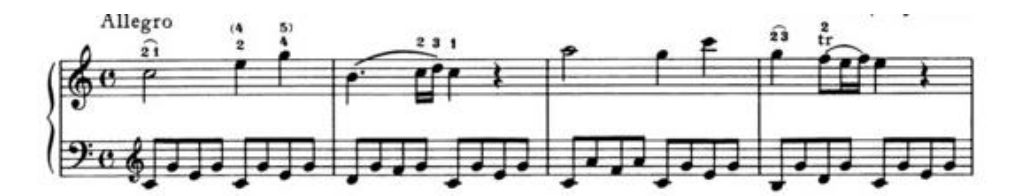

**Podaj nazwę akompaniamentu zaprezentowanego w przykładzie oraz wyjaśnij, na czym polega jego zasada konstrukcyjna.** 

Nazwa akompaniamentu: ......................................................................................................... Wyjaśnienie:............................................................................................................................. .................................................................................................................................................

#### **Zadanie 8. (0–2)**

**Uzupełnij poniższe zdania. Wpisz odpowiednie informacje dotyczące biografii i twórczości Ludwiga van Beethovena**.

1. Charakterystyczną cechą symfonii Beethovena jest rozbudowa obsady orkiestrowej, np. w finale *V Symfonii c-moll* kompozytor zastosował dodatkowo flet piccolo, kontrafagot oraz trzy ……………....……………........ .

2. W późnym okresie twórczości w sonatach i kwartetach smyczkowych kompozytor, obok faktury homofonicznej, z upodobaniem wprowadzał fakturę ……………....……………........ .

3. Swoim sympatiom dla ideałów rewolucyjnych kompozytor dał wyraz m.in. w operze

……………....……………........ .

#### **Zadanie 9. ♪**

Zapoznaj się z zapisem nutowym i nagraniem pieśni *Śmierć i dziewczyna* Franciszka Schuberta (ścieżka 6.). Zapis nutowy utworu znajduje się w *Przykładach nutowych do wybranych zadań*.

#### **Zadanie 9.1. (0–1)**

**Wybierz i zaznacz nazwę typu pieśni romantycznej reprezentowanego przez utwór Franciszka Schuberta oraz uzasadnij swoją odpowiedź.**

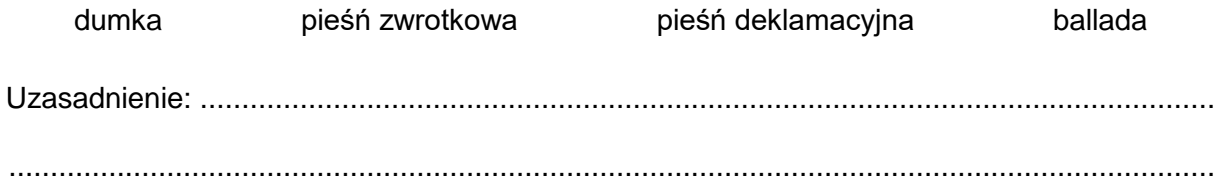

**Zadanie 9.2. (0–2) Opisz, w jaki sposób opracowanie muzyczne – partia wokalna i fortepianowa – koresponduje z treścią utworu.**

................................................................................................................................................. ................................................................................................................................................. .................................................................................................................................................

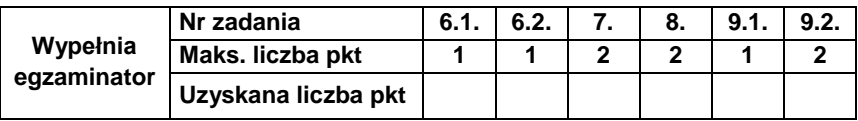

#### **Zadanie 10. (0–2)**

Jednym z typów symfonii romantycznej była symfonia programowa. Poniżej wymieniono kilka tytułów utworów reprezentujących ten gatunek.

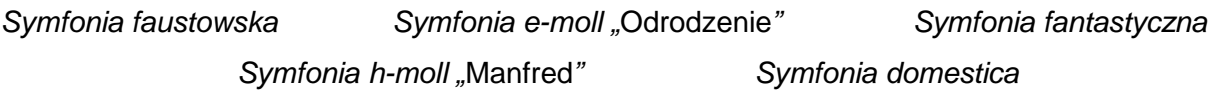

**Przyporządkuj tytuły symfonii programowych ich autorom. Tytuły symfonii wybierz z podanych wyżej.**

- 1. Hector Berlioz ............................................................................
- 2. Franciszek Liszt .........................................................................
- 3. Ryszard Strauss ........................................................................

#### **Zadanie 11. ↔ ♪**

Zapoznaj się z zapisem nutowym i nagraniem fragmentu trzeciej części *Koncertu*  skrzypcowego h-moll "La Campanella" Niccolò Paganiniego (ścieżka 7.). Zapis nutowy utworu znajduje się w *Przykładach nutowych do wybranych zadań*.

#### **Zadanie 11.1. (0–1)**

**Zapisz nazwy dwóch wirtuozowskich technik gry występujących w partii solowej skrzypiec.**

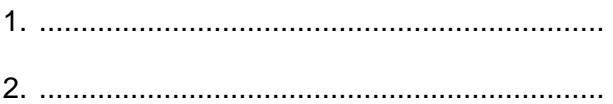

#### **Zadanie 11.2. (0–1)**

**Określ rolę orkiestry w zaprezentowanym fragmencie** *Koncertu***.**

................................................................................................................................................. .................................................................................................................................................

#### **Zadanie 11.3. (0–1)**

**Podaj nazwę stylu muzycznego popularnego w I połowie XIX wieku, w który to styl wpisuje się** *Koncert* **Niccolò Paganiniego.**

.................................................................................................................................................

#### **Zadanie 11.4. (0–1)**

**Wyjaśnij, dlaczego trzecia część** *Koncertu* **Niccolò Paganiniego została opatrzona**  przydomkiem "La Campanella" ("Dzwonek").

................................................................................................................................................. .................................................................................................................................................

**Zadanie 12. (0–1)**

**Zapoznaj się z zapisem nutowym fragmentu miniatury fortepianowej Karola Szymanowskiego. Podaj nazwę okresu wyróżnionego w twórczości kompozytora, a reprezentowanego przez ten utwór. Odpowiedź uzasadnij.**

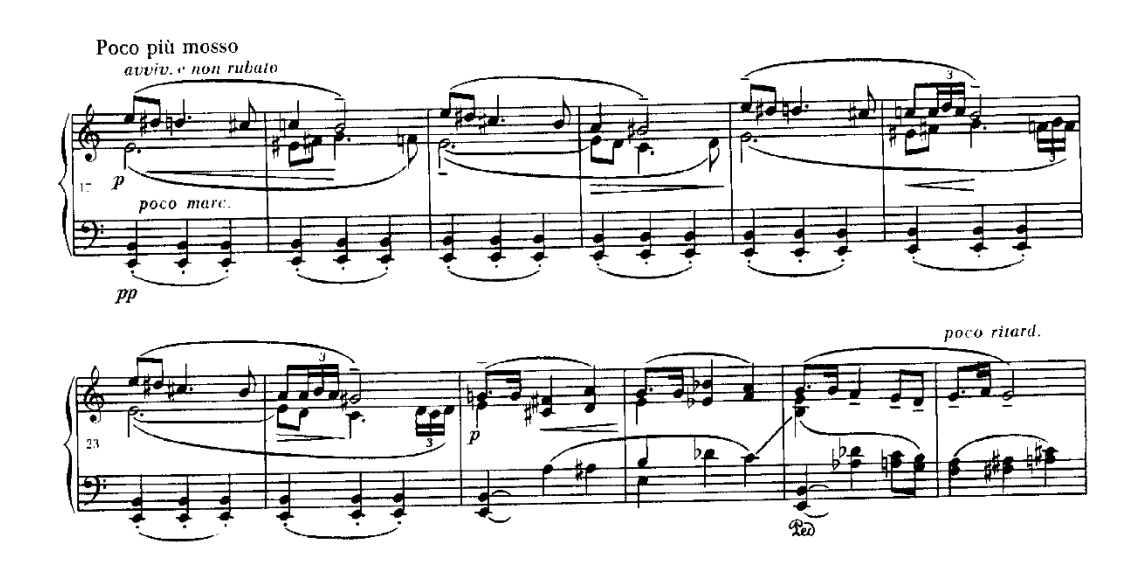

Nazwa okresu twórczości: .......................................................................................................

Uzasadnienie: .............

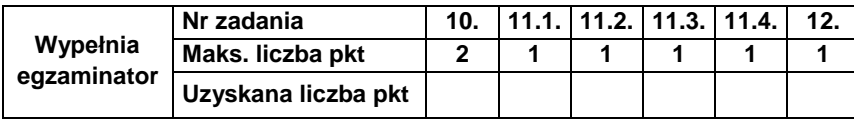

#### **Zadanie 13. ↔ ♪**

Zapoznaj się z fragmentem zapisu i nagrania *Mondestrunken* Arnolda Schönberga (ścieżka 8.).

#### **Zadanie 13.1. (0–1)**

**Wybierz i zaznacz nazwę techniki wokalnej, którą posługuje się kompozytor.** 

*Sprechgesang Schwanengesang recitativo secco recitativo accompagnato*

#### **Zadanie 13.2. (0–1)**

**Wymień dwa inne modernistyczne rozwiązania muzyczne, które zastosował w tym utworze Arnold Schönberg.**

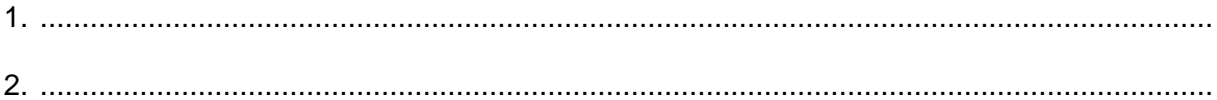

#### **Zadanie 13.3. (0–1)**

**Podaj nazwę kierunku w muzyce XX wieku, w który wpisuje się** *Mondestrunken* **Arnolda Schönberga.**

........................................................................

#### **Zadanie 14. (0–2)**

Poniższe ilustracje odpowiadają dwóm przedstawieniom baletowym z pierwszej połowy XX wieku, które w treści librett i w opracowaniu muzycznym odnoszą się do tradycji ludowych dwóch różnych krajów.

#### **Przy każdej ilustracji napisz nazwisko kompozytora i tytuł baletu.**

Nazwisko kompozytora:

………………………………………

Tytuł baletu:

……………………………….….

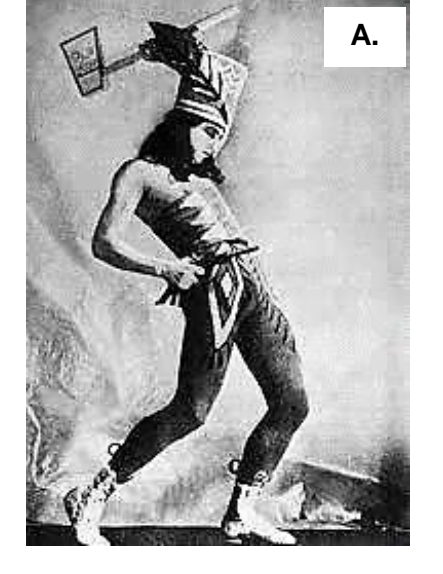

https://www.historiaposzukaj.pl

Nazwisko kompozytora: …………………………………… Tytuł baletu: ……………………………….…. **B.**

https://www.polskieradio.pl

#### **Zadanie 15. (0–2)**

**Przyporządkuj źródło inspiracji do wskazanych utworów. Źródło inspiracji wybierz spośród wymienionych poniżej.**

przeżycia wojenne biografia Karłowicza *Medytacje* Lamartina

pobyt w obozie jenieckim Görlitz **tragedia Szekspira** 

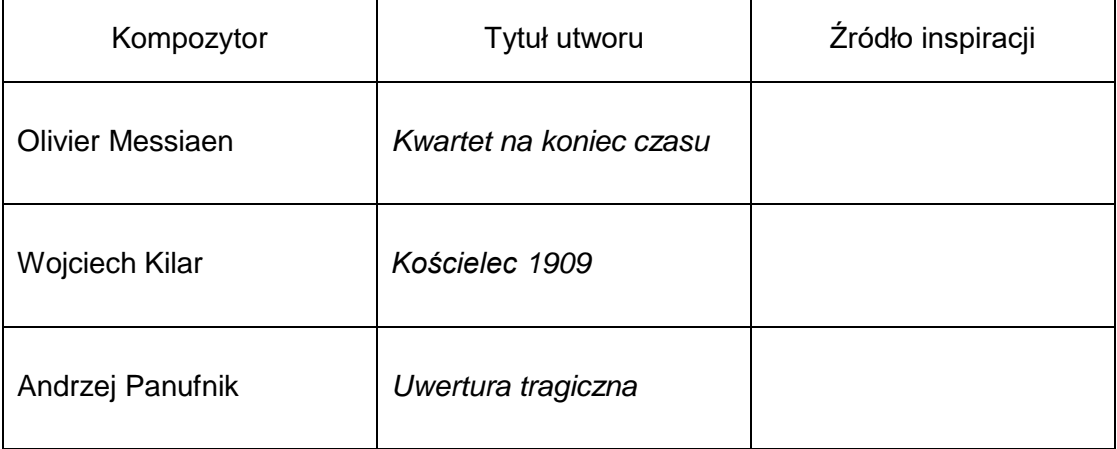

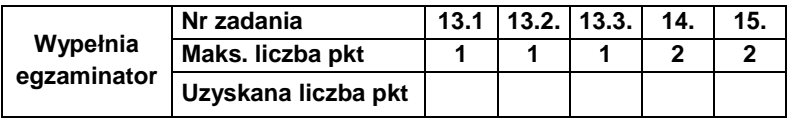

#### Zadanie 16. (0-25)

Napisz wypracowanie na jeden z poniższych tematów.

#### Temat 1.

Scharakteryzuj twórczość Antonia Vivaldiego. Omów różne gatunki muzyki instrumentalnej i wokalno-instrumentalnej w kontekście działalności koncertowej, pedagogicznej i impresaryjnej kompozytora.

#### Temat 2.

Przedstaw rozwój symfonii w muzyce XIX wieku. Wskaż dwa główne nurty rozwoju gatunku, ich cechy charakterystyczne związane z treścią, z budową i z obsadą wykonawczą. W swojej wypowiedzi odwołaj się do wybranych utworów.

#### **WYPRACOWANIE**

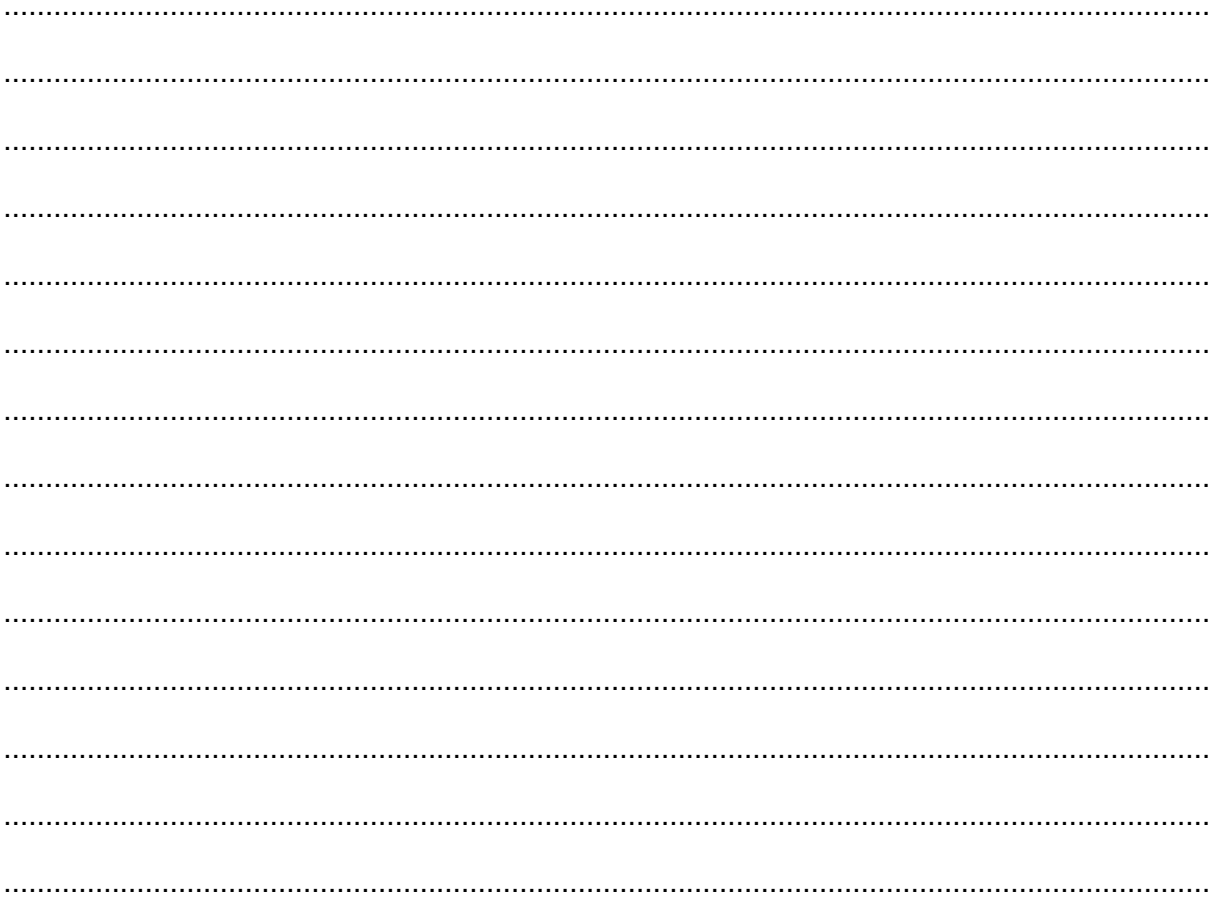

na temat nr ......

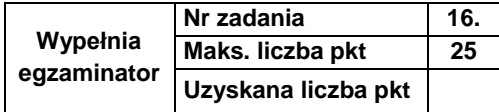

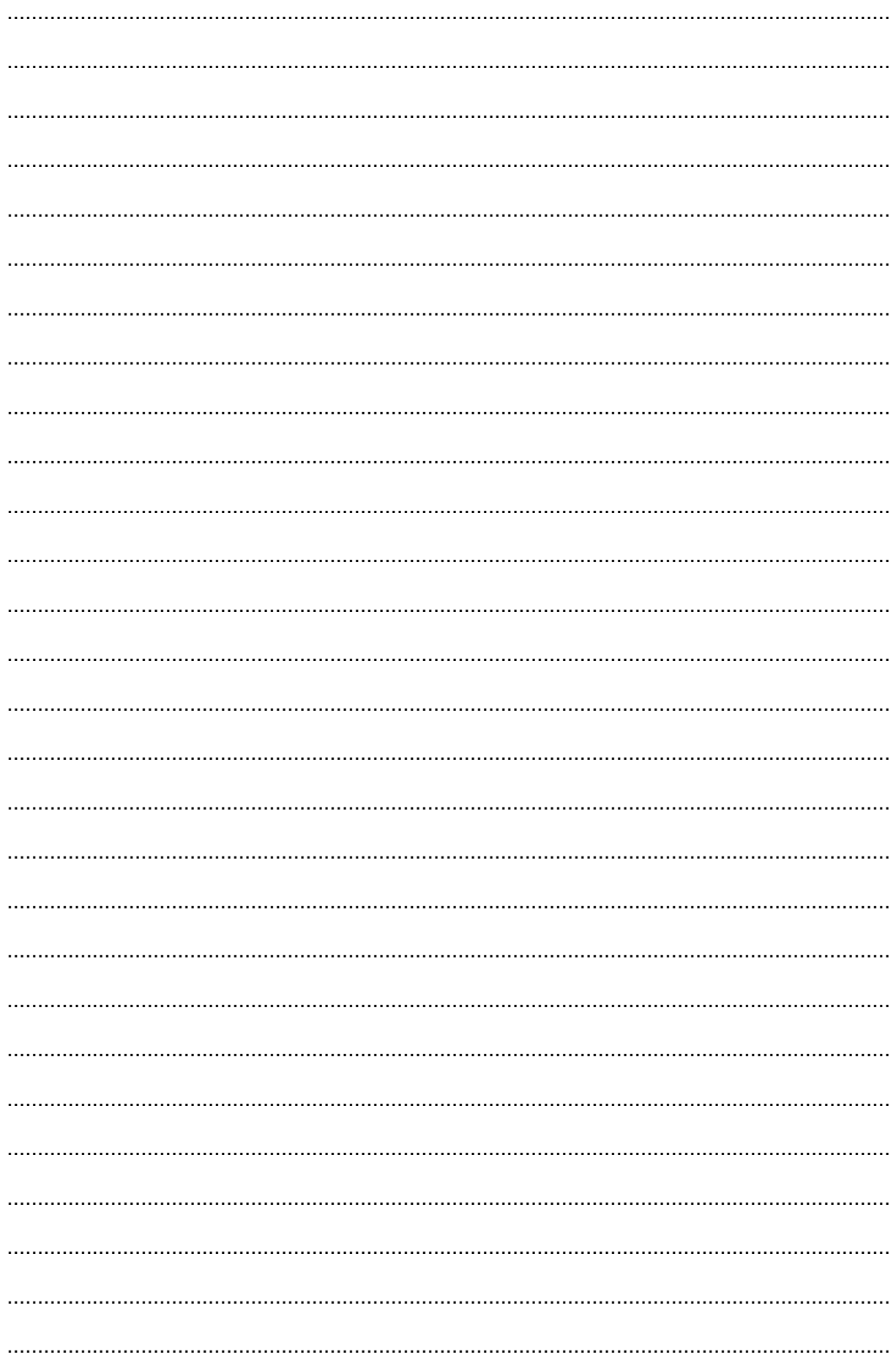

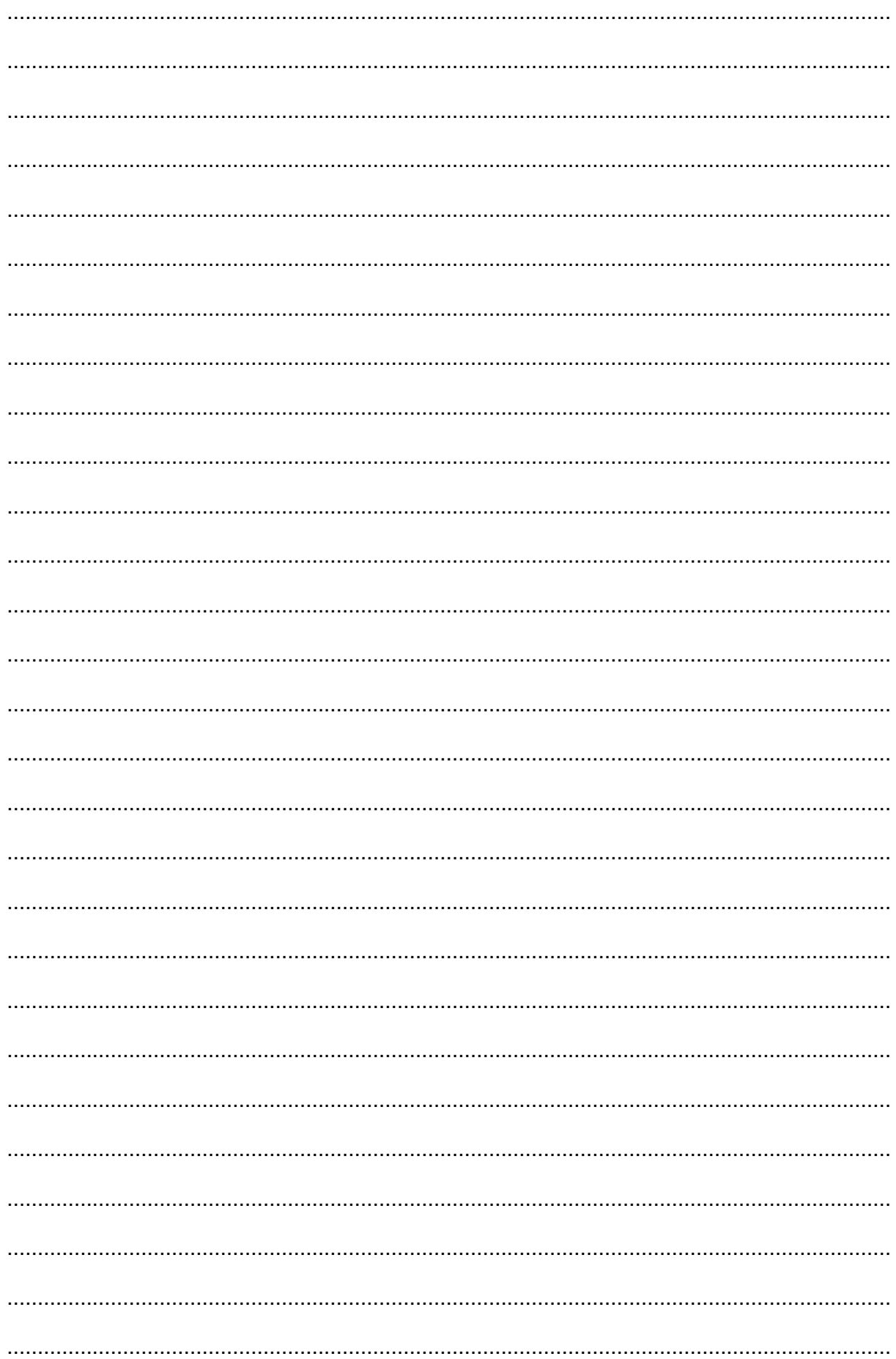

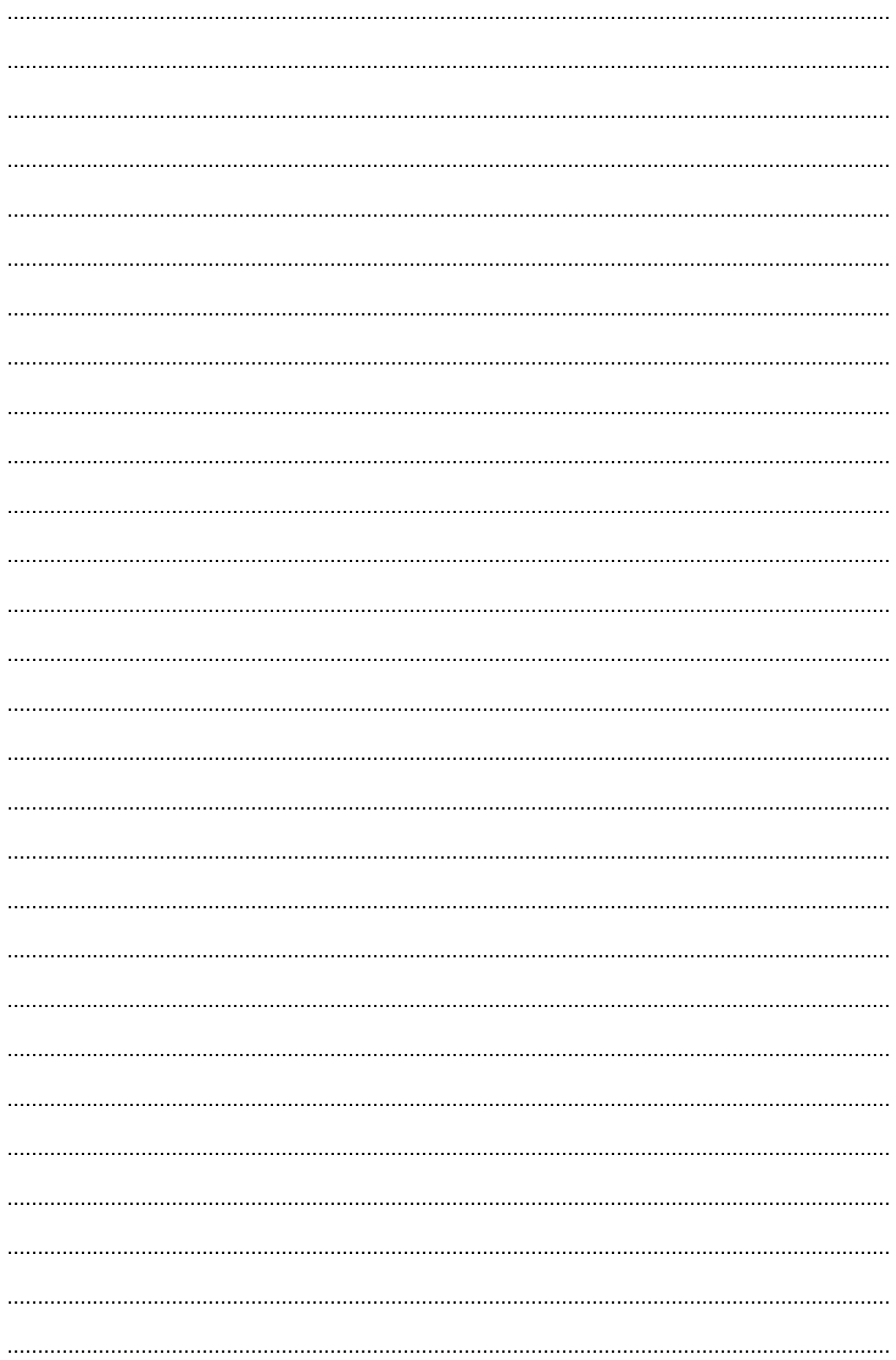

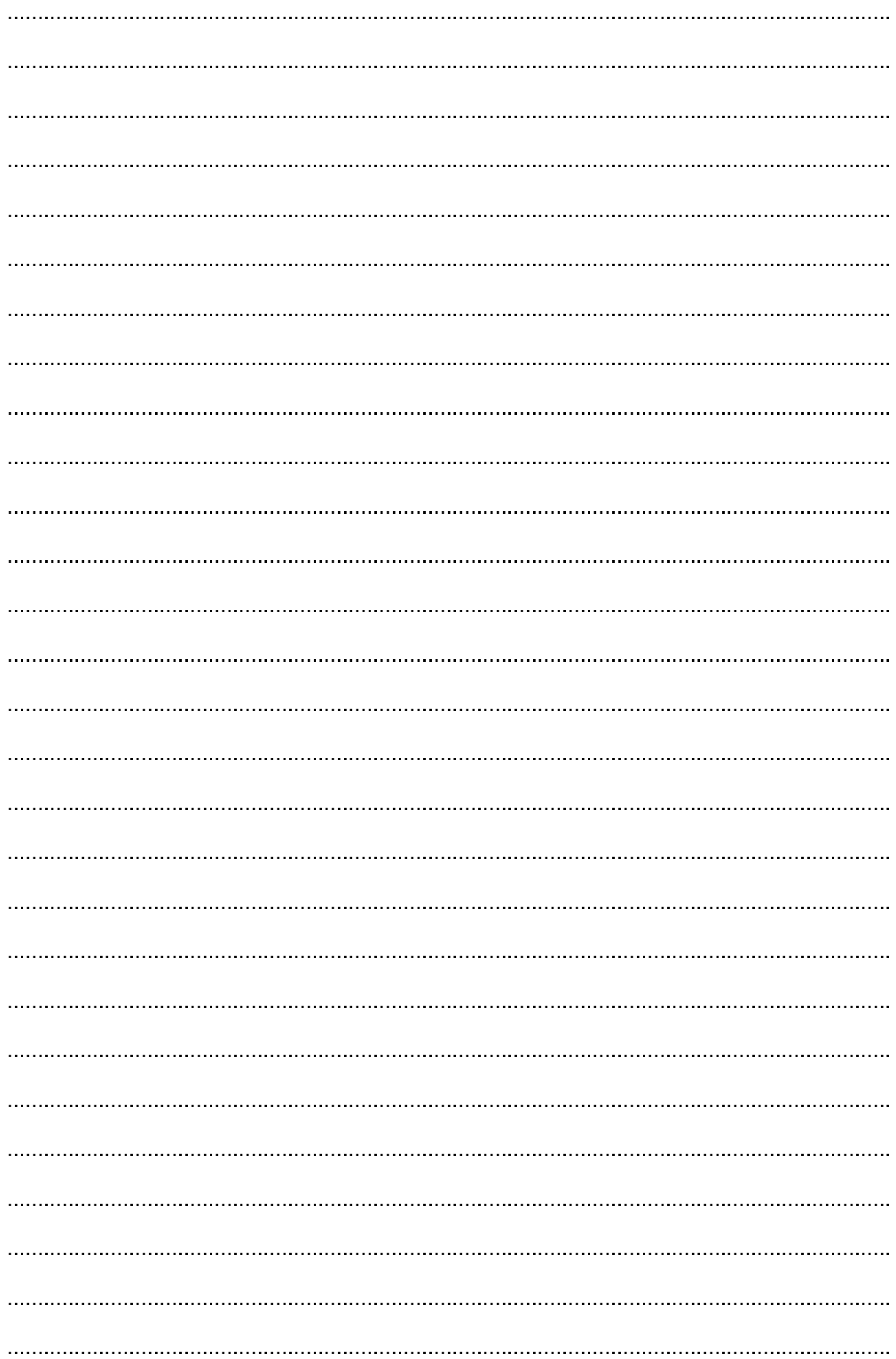

#### **BRUDNOPIS (***nie podlega ocenie***)**

**HISTORIA MUZYKI Poziom rozszerzony** *Formuła 2015*

# **HISTORIA MUZYKI Poziom rozszerzony** *Formuła 2015*

**HISTORIA MUZYKI Poziom rozszerzony** *Formuła 2015*